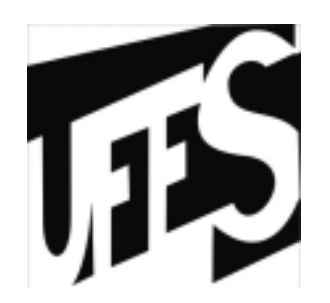

## Estruturas de DadosAula 9: Listas (parte 1)

05/04/2011

## Fontes Bibliográficas

- Livros:
	- –Projeto de Algoritmos (Nivio Ziviani): Capítulo 3;
	- –Introdução a Estruturas de Dados (Celes,<br>Cerqueira e Rangel): Capítulo 10: Cerqueira e Rangel): Capítulo 10;
	- Estruturas de Dados e seus Algoritmos<br>(Szwarefiter et al): Capítulo 2: (Szwarefiter, et. al): Capítulo 2;
	- –Algorithms in C (Sedgewick): Capítulo 3;
- •Slides baseados nas transparências disponíveis em:

http://www.dcc.ufmg.br/algoritmos/transparencias.php

### Listas Lineares

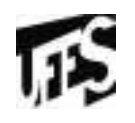

- Forma simples de interligar os elementos de um conjunto.
- Agrupa informações referentes a um conjunto de elementos que se relacionam entre si de alguma forma.
- São úteis em aplicações tais como manipulação simbólica, gerência de memória, simulação e compiladores.
- Inúmeros tipos de dados podem ser representados<br>• nor listas Alguns exemplos de sistemas de por listas. Alguns exemplos de sistemas de informação são: informações sobre os funcionários de uma empresa, notas de alunos, itens de estoque, etc.

### Listas Lineares (2)

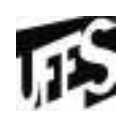

- Estrutura em que as operações inserir, retirar e<br>Docalizar são definidas localizar são definidas.
- Itens da lista podem ser acessados, inseridos ou retirados.
- Podem crescer ou diminuir de tamanho durante a<br>execução de um programa, de acordo com a execução de um programa, de acordo com a demanda.
- Duas listas podem ser concatenadas para formar<br>• uma lista única, ou uma pode ser partida em dua uma lista única, ou uma pode ser partida em duas ou mais listas.
- Podem ser adequadas quando não é possível prever a demanda por memória, permitindo a manipulação de quantidades imprevisíveis de dados, de formato também imprevisível.

## Definição Lista Lineares

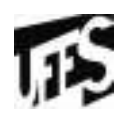

- •Seqüência de zero ou mais itens  $x_1$ ;  $x_2$ ; ...;<br>x<sub>2</sub>, na qual x<sub>2</sub> é de um determinado tipo e n x<sub>n</sub>, na qual x<sub>i</sub> é de um determinado tipo e n representa o tamanho da lista linear.
- Sua principal propriedade estrutural envolve<br>• as posicões relativas dos itens em uma as posições relativas dos itens em uma dimensão.

–Assumindo  $n>= 1$ , x 1 $_1$  é o primeiro item da lista e  $\mathsf{x}_\mathsf{n}$ <sub>n</sub>é o último item da lista.

– $x_i$  precede  $x_{i+1}$  para  $i = 1; 2; ...; n - 1$ <br> $x_i$  sucedo  $x_i$  para  $i = 2; 3; ...$ 

- $x_i$  sucede  $x_{i-1}$  para  $i = 2; 3; ...; n$ <br>a alamanta y á dita actar na i-áci
- –o elemento x<sub>i</sub> é dito estar na i-ésima<br>osicão da lista posição da lista.

### TAD Lista: Exemplos

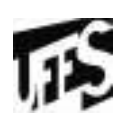

- Exemplos de operações possíveis:
	- Criar uma lista linear vazia.
	- Inserir um novo item imediatamente após o *i*-ésimo item.
	- Retirar o *i*-ésimo item.
	- Localizar o *i*-ésimo item para examinar e/ou alterar o conteúdo de seus componentes.
	- Combinar duas ou mais listas lineares em uma lista única.
	- Partir uma lista linear em duas ou mais listas.
	- Fazer uma cópia da lista linear.
	- Ordenar os itens da lista em ordem ascendente ou<br>descendente de acordo com alguns de seus compo descendente, de acordo com alguns de seus componentes.
	- Pesquisar a ocorrência de um item com um valor particular em algum componente em algum componente.

# TAD Lista (1)

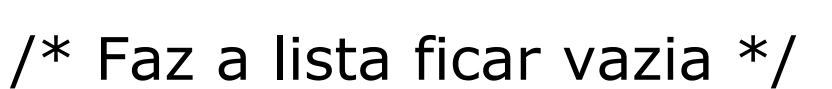

- FLVazia(Lista).
	- Input: L (Lista)
	- Output: L'
	- Pré-condição: L é definida
	- Pós-condição: L' é definida e vazia

#### $\mathcal{V}^*$  Insere x após o último elemento da lista  $\mathcal{V}$

- Insere(x, Lista). Insere x após o último<br>Inputu x (Item da Lista) e L (Lista).
	- Input: x (Item da Lista) e L (Lista)
	- Output: L'
	- Pré-condição: L é definida e x é um Item válido da lista
	- Pós-condição: L' é definida e vazia e o elemento item de L'<br>é jou al a x é igual a x

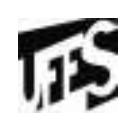

# TAD Lista (2)

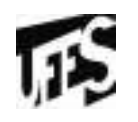

- /\*Retorna o item x que está na posição p da lista, retirando-o da lista e deslocando os itens a partir da posição p+1 para as posições anteriores \*/
- Retira(p, Lista, x)
	- Input: p (posição válida da lista) e L (Lista)
	- Output: x (item da lista da posição p)
	- Pré-condição: L é definida e p é uma posição<br>válida da lista válida da lista
	- –Pós-condição: L' é a lista L sem o item x, com<br>todos os itens deslocados de uma posição todos os itens deslocados de uma posição

# TAD Lista (3)

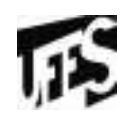

/\*Verifica se a lista está vazia\*/

- Vazia(Lista)
	- Input: L (Lista)
	- Output: B (*true* se lista vazia; senão retorna *false)*
	- Pré-condição: L é definida
	- Pós-condição: L não é modificada
- /\*Imprime os itens da lista na ordem de ocorrência \*/
- Imprime(Lista)
	- Input: L (Lista)
	- Output:nenhum
	- Pré-condição: L é definida e não está vazia
	- Pós-condição: L não é modificada e seus elementos são<br>impressos impressos

# Implementação de Listas Lineares

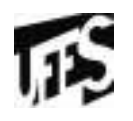

- • Há varias maneiras de implementar listas lineares.
- Cada implementação apresenta vantagens e desvantagens particulares.
- Vamos estudar duas maneiras distintas
	- – Usando alocação sequencial e estática (com vetores).
	- –Usando alocação não sequencial e dinâmica (com ponteiros): *Estruturas Encadeadas.*

#### líb Listas Lineares em Alocação Seqüencial e Estática

- •Armazena itens em posições contíguas de<br>memória memória.
- A lista pode ser percorrida em qualquer direção.
- A inserção de um novo item pode ser realizada<br>• anós o último item com custo constante após o último item com custo constante.
- A inserção de um novo item no meio da lista requer um deslocamento de todos os itens localizados após o ponto de inserção.
- •Retirar um item do início da lista requer um<br>deslocamento de itens nara preencher o esp deslocamento de itens para preencher o espaço deixado vazio.

#### Listas Lineares em Alocação Seqüencial e Estática  $125$ (2)

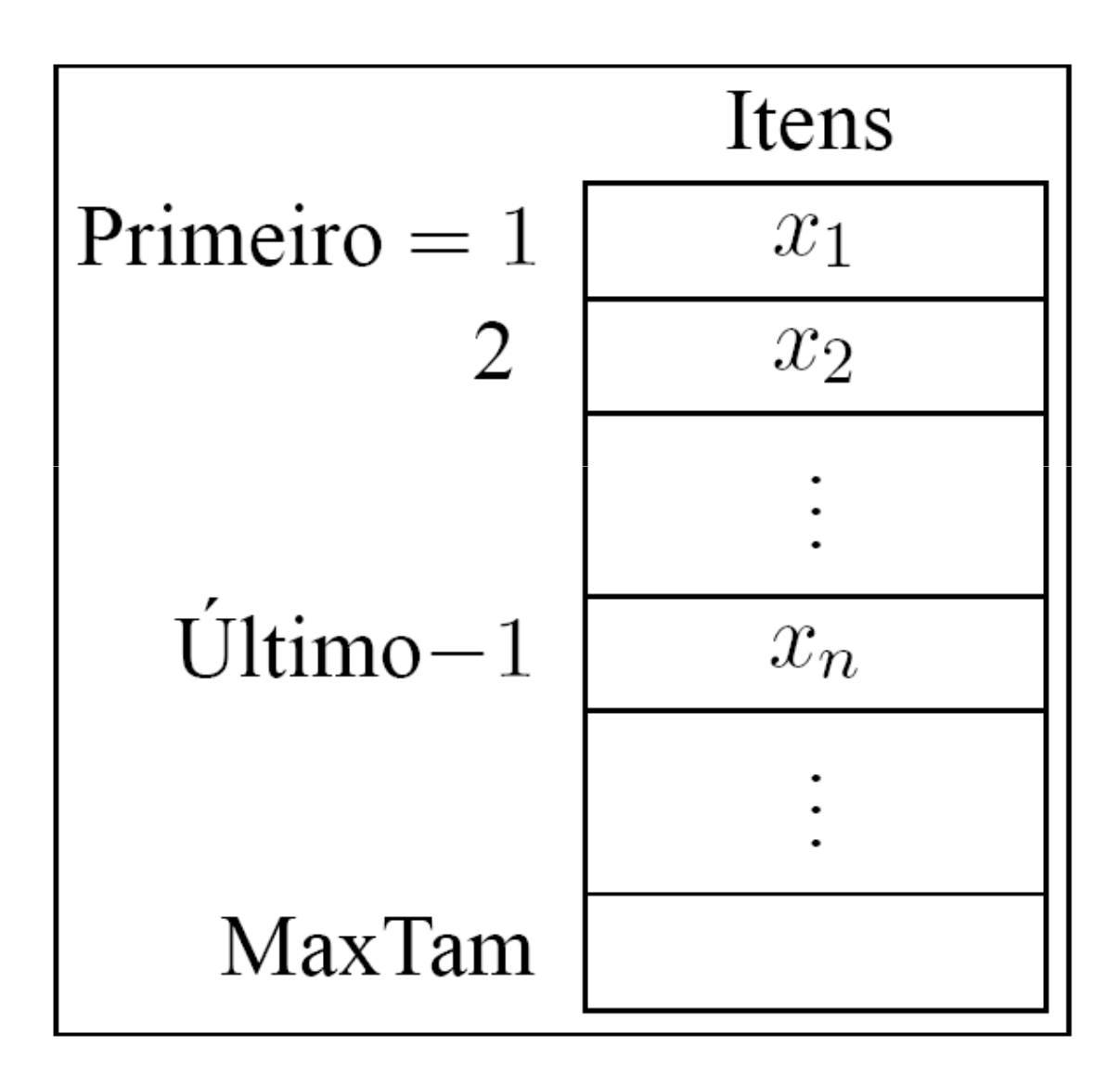

#### Estrutura de Listas com Alocação Seqüencial e **Estática**

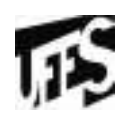

- Os itens são armazenados em um vetor de tamanho suficiente para armazenar a lista.
- • O campo Último contém a posição após o último elemento da lista.
- •O i-ésimo item da lista está armazenado na i-<br>ésima posição do vetor.  $\Omega = \zeta$  i  $\zeta = 1$ lltimo ésima posição do vetor,  $0 = < i <$  = Último.
- •A constante MaxTam define o tamanho máximo permitido para a lista.

Estrutura de Listas com Alocação Seqüencial e Estática (2) – arquivo.h

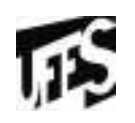

**typedef int Posicao;typedef struct tipoitem TipoItem;typedef struct tipolista TipoLista;**

```
TipoLista* InicializaLista();void FLVazia (TipoLista* Lista);int Vazia (TipoLista* Lista);void Insere (TipoItem* x, TipoLista* Lista);TipoItem* Retira (Posicao p, TipoLista* Lista);void Imprime (TipoLista* Lista);TipoItem* InicializaTipoItem();void ModificaValorItem (TipoItem* x, int valor);void ImprimeTipoItem(TipoItem* x);
```
Estrutura de Listas com Alocação Seqüencial e Estática (3) - arquivo.c

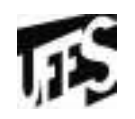

**#include <stdio.h>#include "lista.h"**

```
#define InicioVetor 0
#define MaxTam 1000
```

```
struct tipoitem {int valor;
/* outros componentes */};
```

```
struct tipolista{
TipoItem Item[MaxTam];
Posicao Primeiro, Ultimo;};
```
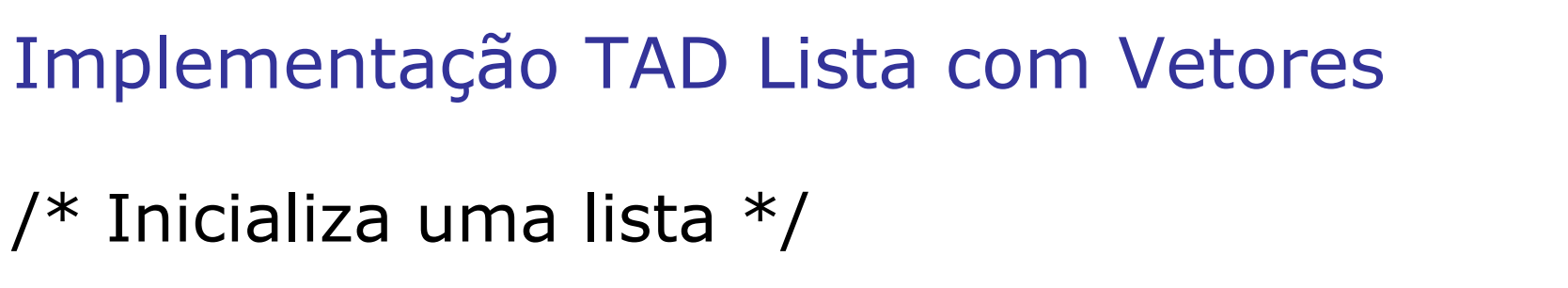

l15

```
TipoLista* InicializaLista(){TipoLista* lista = 
(TipoLista*)malloc(sizeof(TipoLista));return lista;
```
**}**

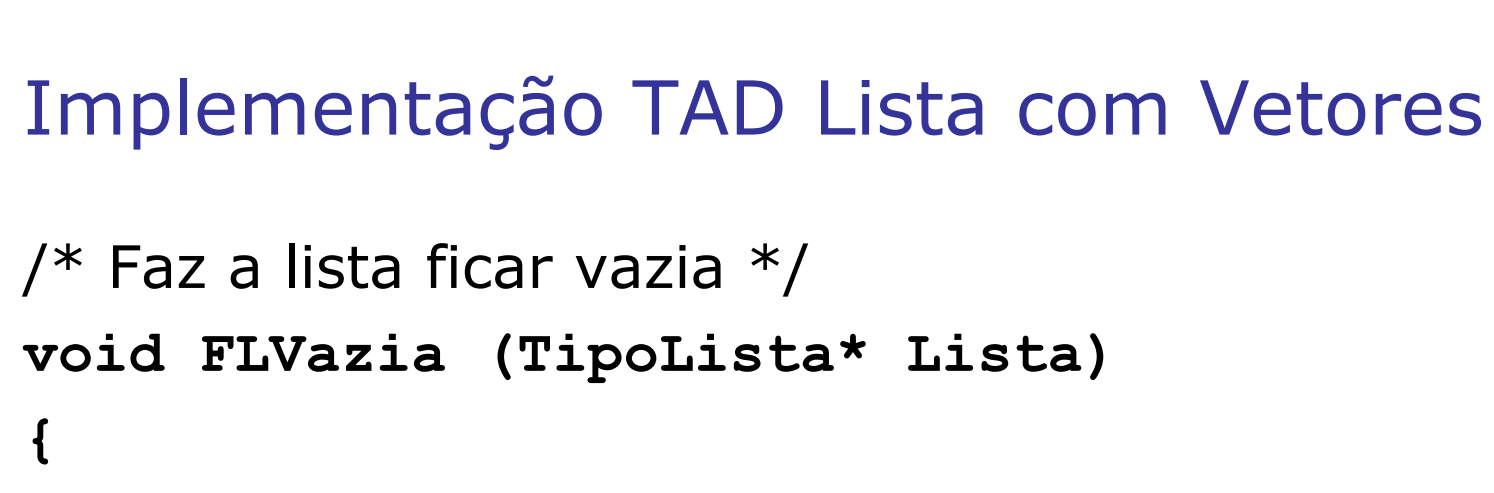

```
Lista->Primeiro = InicioVetor; Lista->Ultimo = Lista->Primeiro;}
```

```
/*Verifica se a lista está vazia*/int Vazia (TipoLista* Lista){return (Lista->Primeiro == Lista->Ultimo);}
```
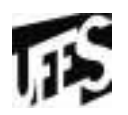

 $125$ Implementação TAD Lista com Vetores (2)**/\* Insere x após o último elemento da lista \*/void Insere (TipoItem\* x, TipoLista \*Lista){if (Lista ->Ultimo >= MaxTam) printf ("Lista está cheia\n");else { Lista ->Item[Lista->Ultimo] = \*x; Lista->Ultimo++;}**

**}**

#### IFS Implementação TAD Lista com Vetores (3)/\*Opção que não modifica o lista.h \*/ TipoItem\* Retira (Posicao p, TipoLista\* Lista) $\{$ int Aux; TipoItem\* item; item = (TipoItem\*) malloc(sizeof(TipoItem));if (Vazia(Lista)  $| \cdot | p \rangle =$  Lista->Ultimo)  $\big\{$ printf ("A posição não existe!\n");return NULL;

```
}
*item = Lista->Item[p]; Lista->Ultimo--;
for (Aux = p; Aux < Lista->Ultimo; Aux++)
Lista->Item[Aux] = Lista->Item[Aux+1];return item;
```
}

#### 115 Implementação TAD Lista com Vetores (3)

```
/*Opção que modifica o lista.h */void Retira (Posicao p, TipoLista *Lista, TipoItem* item)\{int Aux; if (Vazia(Lista) | \cdot | p \rangle = Lista->Ultimo)
  \left\{ \right.printf ("A posição não existe!\n");return;}
*item = Lista->Item[p]; Lista->Ultimo--;for (Aux = p; Aux < Lista->Ultimo; Aux++)
       Lista->Item[Aux] = Lista->Item[Aux+1];return;}
```
# Implementação TAD Lista com Vetores(4)

ПŚ

```
/*Imprime os itens da lista na ordem de ocorrência */void Imprime (TipoLista* Lista)\{int Aux;printf ("Imprime Lista Estatica: ");for (Aux = Lista->Primeiro; Aux < Lista->Ultimo; Aux++)\{printf ("%d\n", Lista->Item[Aux].valor); }<br>}
}
```
## TipoItem

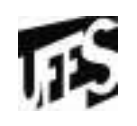

- • Como o TipoItem é opaco, precisamos de operações no TAD que manipulam este tipo:
	- InicializaTipoItem: cria um TipoItem
	- ModificaValorTipoItem: modifica o campo valor de um TipoItem
	- $-$  Importmentation - ImprimeTipoItem: Imprime o campo valor de um TipoItem

# TipoItem (cont.)

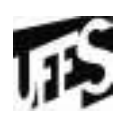

```
TipoItem* InicializaTipoItem() {
TipoItem* item = (TipoItem*)malloc(sizeof(TipoItem));return item;
```

```
}
```

```
void ModificaValorItem (TipoItem* item, int valor) {item->valor = valor;
```

```
}
```

```
void ImprimeTipoItem (TipoItem* item){
printf ("Campo valor: %d ", item->valor);}
```
Lista com alocação sequencial e estática: vantagens e desvantagens

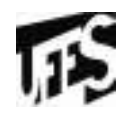

- •Vantagem: economia de memória (os ponteiros<br>são implícitos nesta estrutura) são implícitos nesta estrutura).
- Desvantagens:
	- **–** custo para inserir ou retirar itens da lista, que pode causar um deslocamento de todos os itens, no pior caso;
	- **–**- em aplicações em que não existe previsão sobre o crescimento da lista, a utilização de arranjos em linguagens como o Pascal e o C pode ser problemática pois, neste caso, o tamanho máximo da lista tem de ser definido em tempo de compilação.

#### Listas com alocação não sequencial e dinâmica

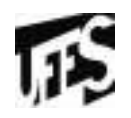

- Cada item é encadeado com o seguinte mediante<br>Dima variável do tino Ponteiro uma variável do tipo Ponteiro.
- Permite utilizar posições não contíguas de memória.
- •É possível inserir e retirar elementos sem necessidade de deslocar os itens seguintes da lista.
- Há uma célula cabeça para simplificar as operações sobre a lista

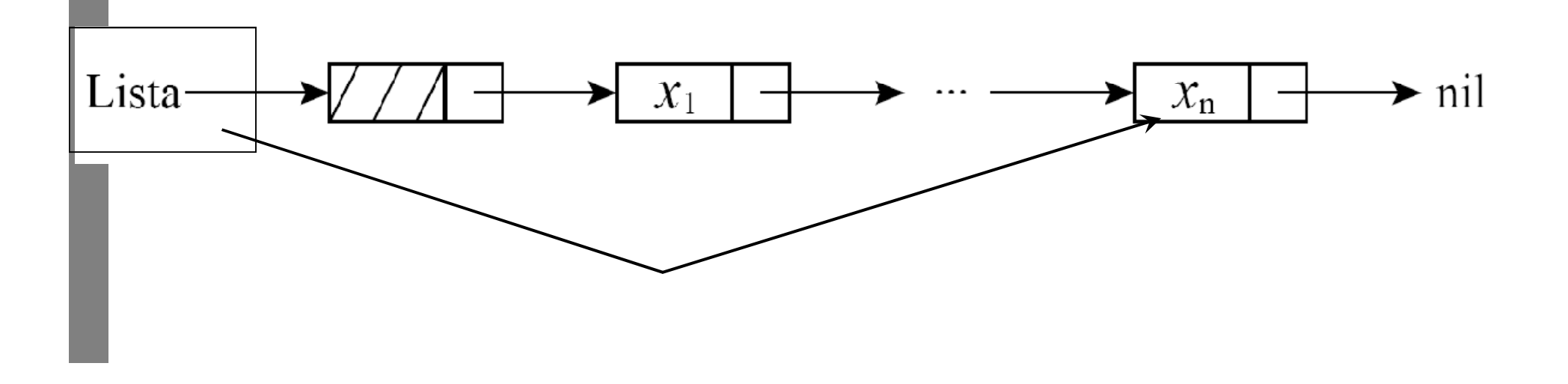